# Fixed Assets

## **Fixed Assets in Microsoft Dynamics NAV**

#### **Benefits:**

- **• Make depreciation work for you.** View accumulated depreciation using any one of more than a dozen common tracking methods. Back out or project ahead for any asset on your books, and make better decisions about the most costefficient timing of asset acquisition and disposal.
- **• Save time managing changes.** Use account groups to make changes to a large group of assets in a single operation, or update all fields related to one asset with just one posting.
- **• Take control of costs.** Track and analyze maintenance and insurance costs for each of your fixed assets so you can budget effectively and better understand costs over the life cycle of the asset.
- **• Gain a more comprehensive perspective.** Fixed Assets integrates with General Ledger and other Microsoft Dynamics NAV functionality so you can incorporate asset holdings into financial assessments and achieve a more complete, up-to-the-minute view of your overall financial status.

**Control and manage the entire life cycle of your fixed assets—from acquisition to disposal—to maximize the value of your business investments.**

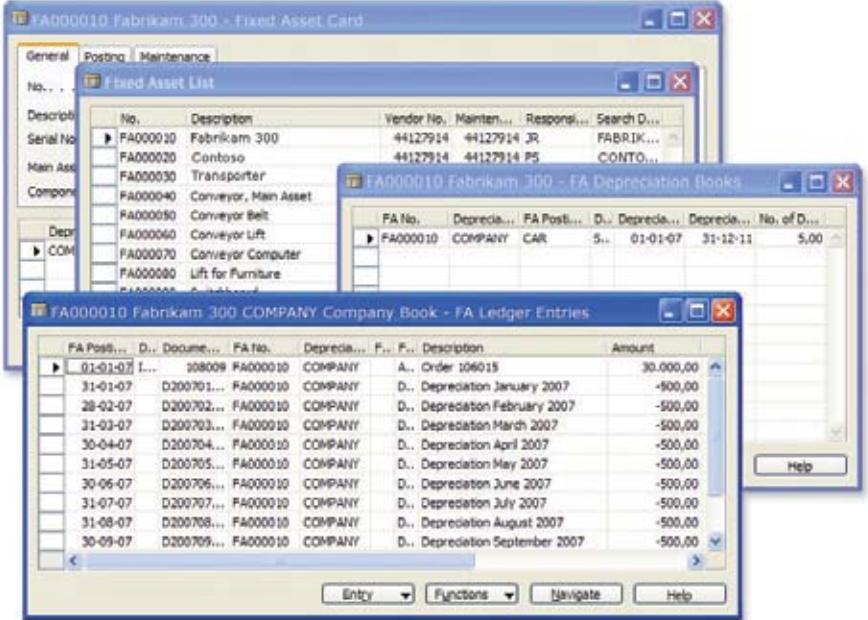

*With Fixed Assets you can see a quick overview of the fixed assets in your organization. You will also be able to monitor depreciation on each fixed asset.*

Maintain complete records of all your asset information in a structure that makes sense for your business with Fixed Assets in Microsoft DynamicsTM NAV. This fully integrated solution equips you to accurately record, track, depreciate, and dispose of your company's assets with minimal effort and maximum flexibility. You can view and analyze the current status of your fixed assets in real time, including costs, depreciations, and asset transactions. You can also automate depreciation calculations and other standard operations to streamline accounting procedures. A home page that groups the tasks and information asset managers need most makes it fast and easy to perform common tasks and access critical data.

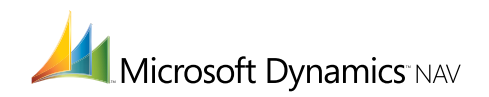

### **FEATURES:**

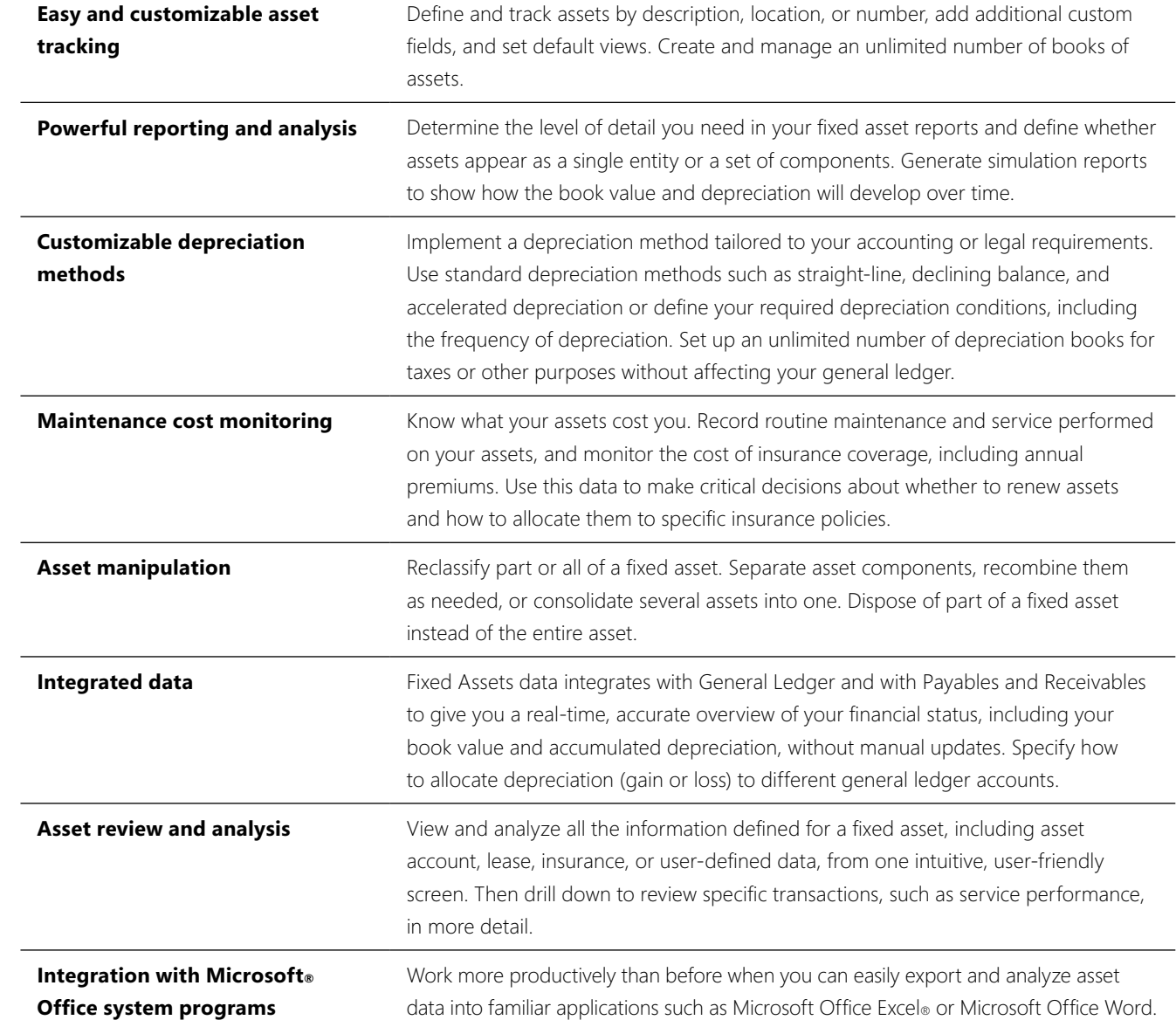

## **For more information about Fixed Assets in Microsoft Dynamics NAV, visit** www.microsoft.com/dynamics/nav.